# **What's New in V-Ray 5, update 2**

Official Release

**Date:** Dec 08, 2021

**Release Notes: [V-Ray 5](https://docs.chaos.com/display/VC4D/V-Ray+5)**

**[Download V-Ray for Cinema 4D](https://download.chaosgroup.com/?platform=70&product=47)**

#### **Materials Now Available in Cosmos**

In addition to high-quality 3D models and HDRI skies, [Chaos Cosmos](https://www.chaosgroup.com/cosmos) now includes 200 high-resolution V-Ray materials that are ready to render just the way you

want.

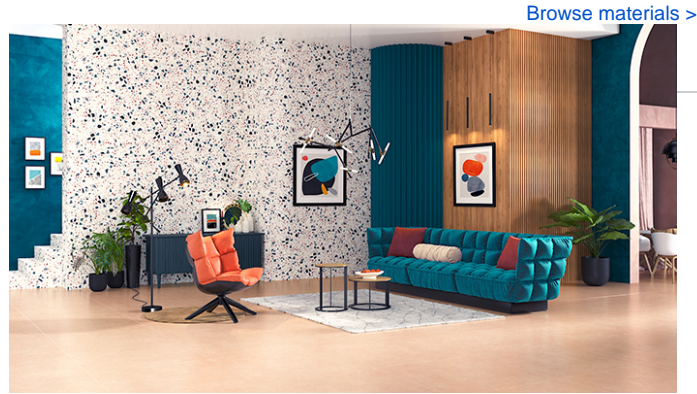

**New Randomization Options**

The new [V-Ray UVW Randomizer](https://docs.chaos.com/display/VC4D/UVW+Randomizer+Node) with Stochastic tiling helps you add natural variety to materials for extra realism, and eliminates the problem of texture tiling artifacts.

#### **Live Link with Chaos Vantage**

If you're working with an NVIDIA RTX graphics card, you can use the new [Liv](https://docs.chaos.com/display/VC4D/Menu+Integration) [e Link](https://docs.chaos.com/display/VC4D/Menu+Integration) between V-Ray for Cinema 4D and Chaos Vantage to see a real-time ray-traced view of your scene.

#### **Blur and Sharpen in the VFB**

Adjust the details of your renders using the new [Blur and Sharpen](https://docs.chaos.com/display/VC4D/Layers) layers right in the V-Ray Frame Buffer. No need for a separate post-processing app!

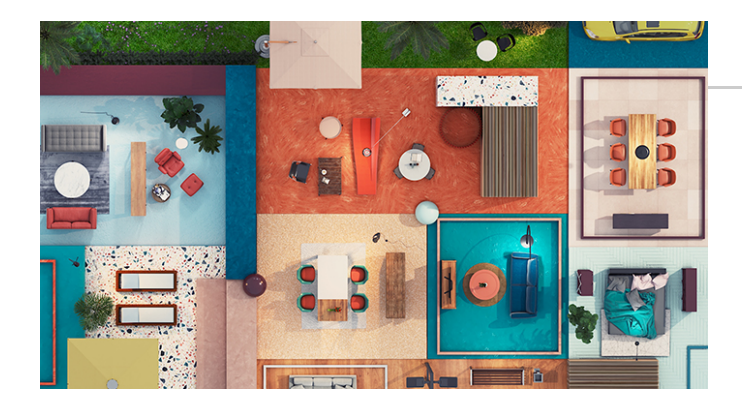

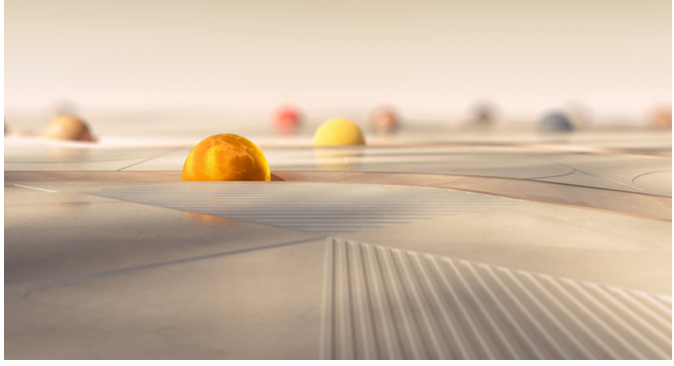

 **GPU Light Cache**

V-Ray Light Cache now runs on your GPU, so your renders start faster.

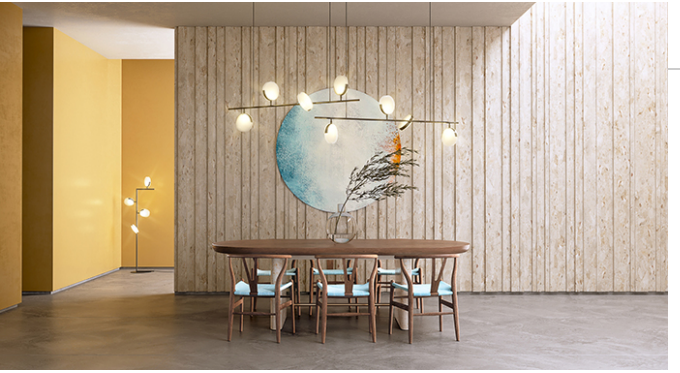

# **Light Instancing**

Work with multiple lights more efficiently, and improve performance with new V-Ray Light instancing.

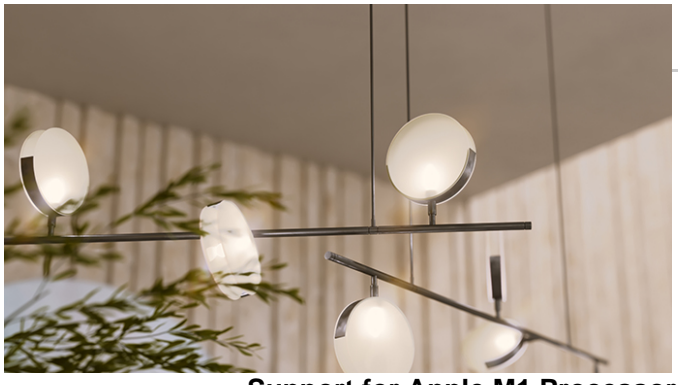

**Support for Apple M1 Processors**

MacOS users can now unleash the full power of their M1-powered devices with native support for Apple's new ARM-based processors.

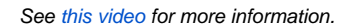

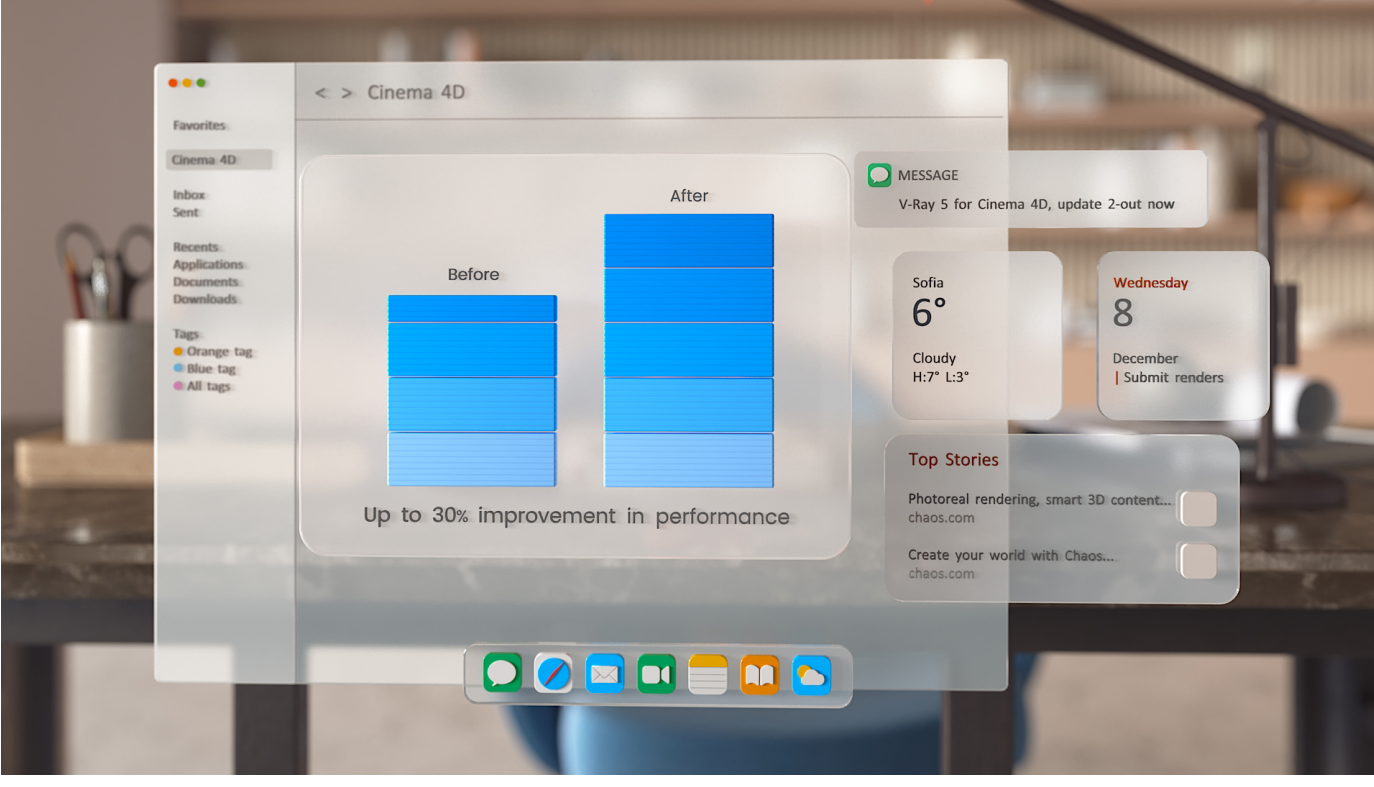

## **V-Ray Render Masks**

Make changes to any object or group of objects in your scene even after you' ve rendered. No need to re-render the whole image.

## **V-Ray Scene Import**

Import and render V-Ray scenes from other applications, or share render-ready V-Ray for Cinema 4D content.